# This Unit: Single-Cycle Datapath

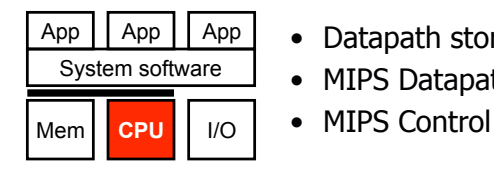

- Datapath storage elements
- MIPS Datapath
- 

# CIS 371 Computer Organization and Design

Unit 4: Single-Cycle Datapath

Based on slides by Prof. Amir Roth & Prof. Milo Martin

CIS 371 (Martin): Single-Cycle Datapath 1

CIS 371 (Martin): Single-Cycle Datapath 2

# Readings

- P&H
	- Sections  $4.1 4.4$

# Motivation: Implementing an ISA

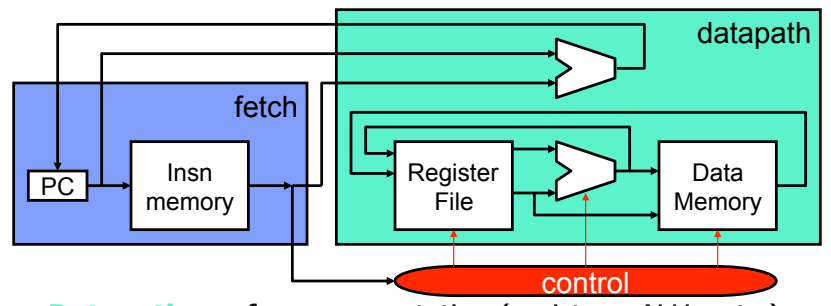

• **Datapath**: performs computation (registers, ALUs, etc.)

- ISA specific: can implement every insn (single-cycle: in one pass!)
- **Control**: determines which computation is performed
	- Routes data through datapath (which regs, which ALU op)
- **Fetch**: get insn, translate opcode into control
- **Fetch** → **Decode** → **Execute** "cycle"

CIS 371 (Martin): Single-Cycle Datapath 4

# Two Types of Components

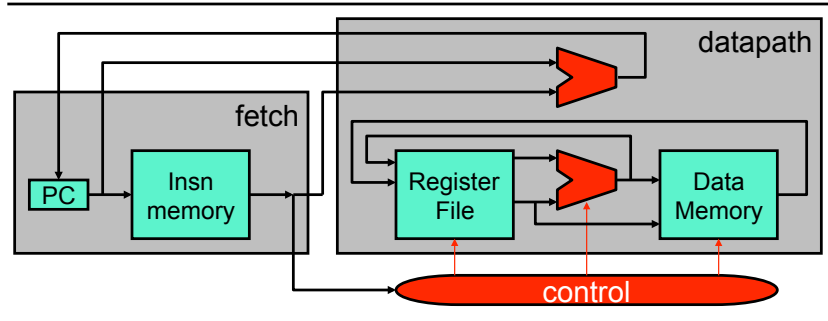

- **Purely combinational**: stateless computation
	- ALUs, muxes, control
	- Arbitrary Boolean functions
- **Combinational/sequential**: storage
	- PC, insn/data memories, register file
	- Internally contain some combinational components

**Datapath Storage Elements** 

CIS 371 (Martin): Single-Cycle Datapath 5

# Example Datapath

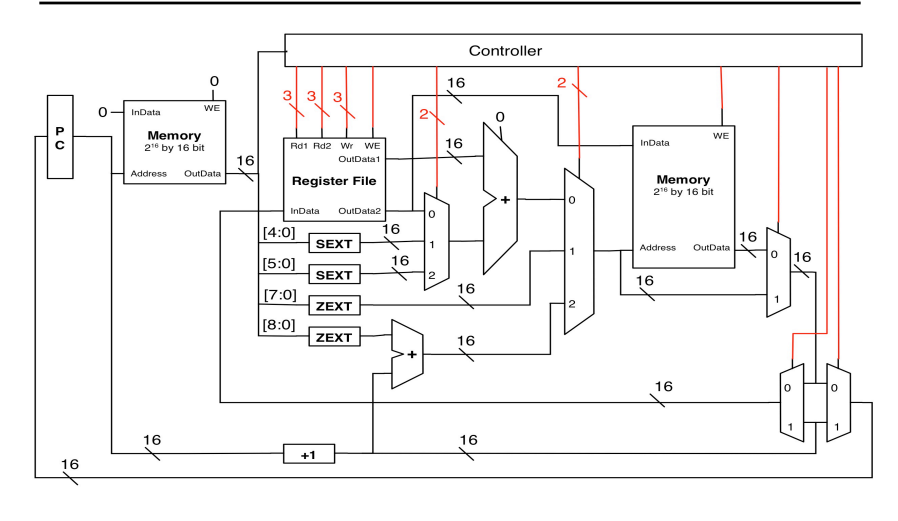

CIS 371 (Martin): Digital Logic & Hardware Description 6

# Register File

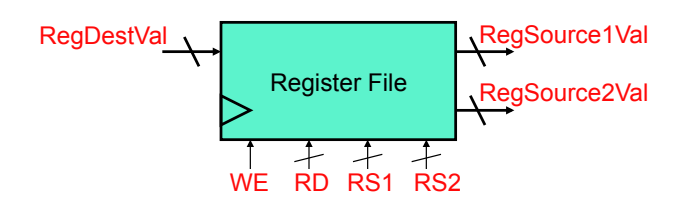

- **Register file**: M N-bit storage words
	- Multiplexed input/output: data buses write/read "random" word
- **"Port"**: set of buses for accessing a random word in array
	- Data bus (N-bits) + address bus ( $log<sub>2</sub>M$ -bits) + optional WE bit
	- P ports = P parallel and independent accesses
- MIPS integer register file
	- 32 32-bit words, two read ports  $+$  one write port (why?)

### CIS 371 (Martin): Single-Cycle Datapath 7 CIS 371 (Martin): Single-Cycle Datapath 8

# **Decoder**

- **Decoder**: converts binary integer to "1-hot" representation
	- Binary representation of  $0...2<sup>N</sup>-1$ : N bits
	- 1 hot representation of  $0...2^{N}-1$ :  $2^{N}$  bits
		- J represented as  $J<sup>th</sup>$  bit 1, all other bits zero
	- Example below: 2-to-4 decoder

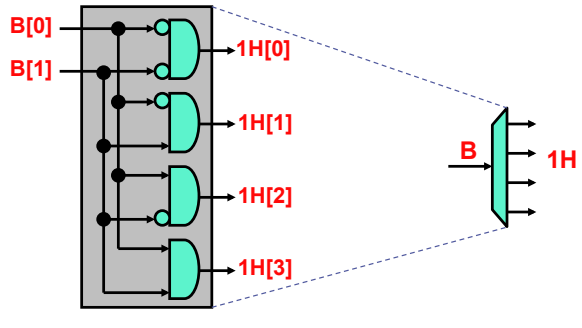

```
CIS 371 (Martin): Single-Cycle Datapath 9
```
# Decoder in Verilog (1 of 2)

```
module decoder 2 to 4 (binary_in, onehot_out);
  input [1:0] binary in;
   output [3:0] onehot_out;
  assign onehot out[0] = (~binary in[0] & ~binary in[1]);
  assign onehot out[1] = (~binary in[0] & binary in[1]);
  assign onehot out [2] = (binary in[0] < \sim binary in[1]);assign onehot_out[3] = (binary_in[0] & binary_in[1]);
endmodule
```
• Is there a simpler way?

CIS 371 (Martin): Single-Cycle Datapath 10 10

# Decoder in Verilog (2 of 2)

```
module decoder 2_to_4 (binary_in, onehot_out);
   input [1:0] binary in;
   output [3:0] onehot out;
   assign onehot out [0] = (binary in == 2'd0);assign onehot out [1] = (binary in == 2'd1);assign onehot_out[2] = (binary_in == 2'd2);
   assign onehot out[3] = (binary in == 2'd3);
endmodule
```
- How is " $a = b$ " implemented for vectors?
	- $|(a \wedge b)$  (this is an "and" reduction of bitwise "a xor b")
	- When one of the inputs to  $"=="$  is a constant
		- Simplifies to simpler inverter on bits with "one" in constant
		- Exactly what was on previous slide!

# Register File Interface

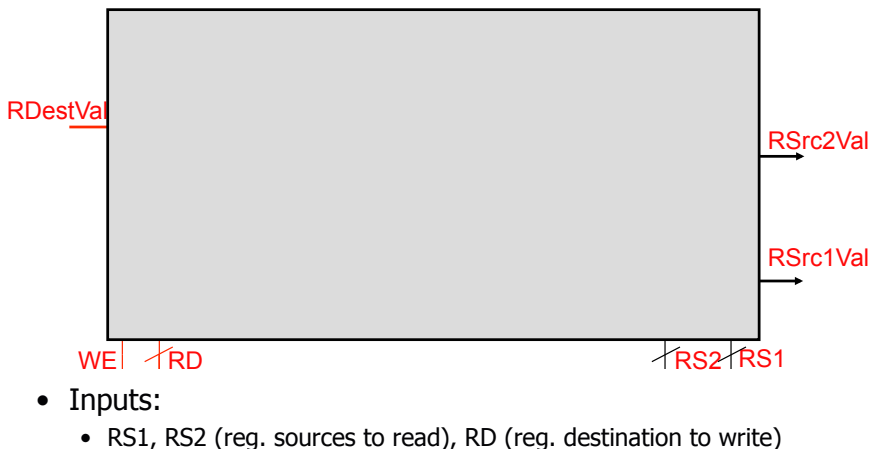

- 
- WE (write enable), RDestVal (value to write)
- CIS 371 (Martin): Single-Cycle Datapath 11 CIS 371 (Martin): Single-Cycle Datapath 12 • Outputs: RSrc1Val, RSrc2Val (value of RS1 & RS2 registers)

# Register File: Four Registers

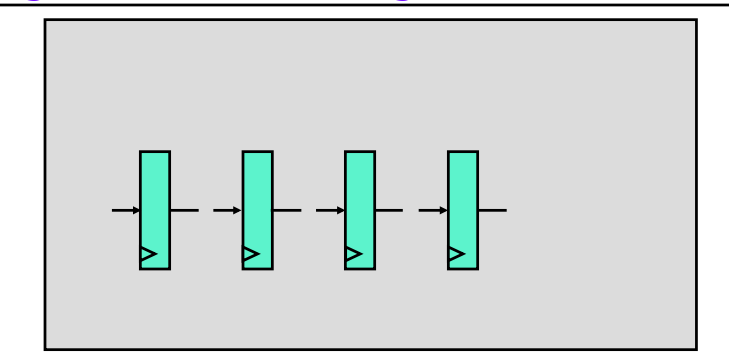

• Register file with four registers

CIS 371 (Martin): Single-Cycle Datapath 13

# Add a Read Port

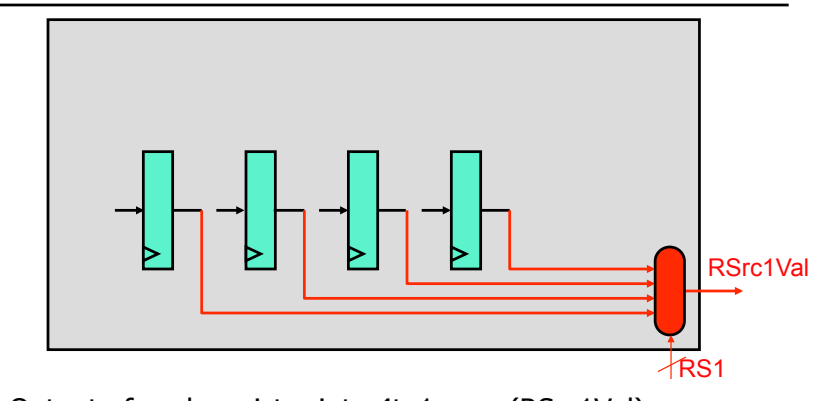

• Output of each register into 4to1 mux (RSrc1Val)

• RS1 is select input of RSrc1Val mux

CIS 371 (Martin): Single-Cycle Datapath 14

# Add Another Read Port

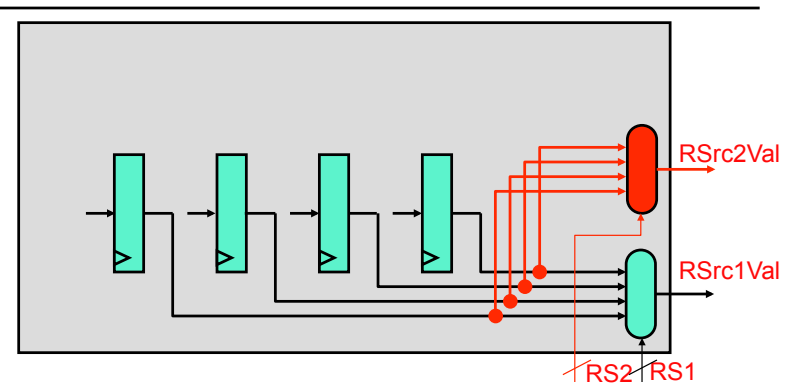

- Output of each register into another 4to1 mux (RSrc2Val)
	- RS2 is select input of RSrc2Val mux

# Add a Write Port

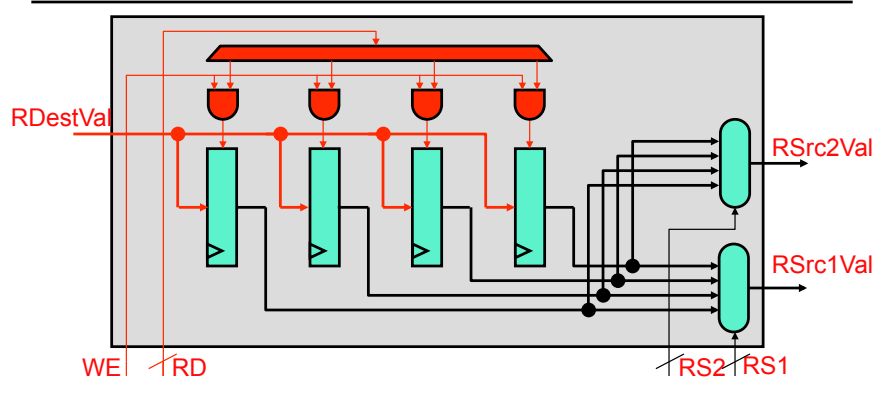

- Input RegDestVal into each register
	- Enable only one register's WE: (Decoded RD) & (WE)
- What if we needed two write ports?

# Register File Interface (Verilog)

module regfile4(rs1, rs1val, rs2, rs2val, rd, rdval, we, rst, clk); parameter n = 1; input [1:0] rs1, rs2, rd; input we, rst, clk; input [n-1:0] rdval; output [n-1:0] rs1val, rs2val; endmodule

- Building block modules:
	- **module register (out, in, wen, rst, clk);**
	- **module decoder\_2\_to\_4 (binary\_in, onehot\_out)**
	- **module Nbit\_mux4to1 (sel, a, b, c, d, out);**

# Register File Interface (Verilog)

module regfile4(rs1, rs1val, rs2, rs2val, rd, rdval, we, rst, clk); input [1:0] rs1, rs2, rd; input we, rst, clk; input [15:0] rdval; output [15:0] rs1val, rs2val;

### endmodule

• Warning: this code not tested, may contain typos, do not blindly trust!

CIS 371 (Martin): Single-Cycle Datapath 17

CIS 371 (Martin): Single-Cycle Datapath 18

[intentionally blank]

[intentionally blank]

## Register File Interface (Verilog)

module regfile4(rs1, rs1val, rs2, rs2val, rd, rdval, we, rst, clk); parameter  $n = 1$ ; input [1:0] rs1, rs2, rd; input we, rst, clk; input [n-1:0] rdval; output [n-1:0] rs1val, rs2val;

## Register File: Four Registers (Verilog)

module regfile4(rs1, rs1val, rs2, rs2val, rd, rdval, we, rst, clk); parameter  $n = 1$ ; input [1:0] rs1, rs2, rd; input we, rst, clk; input [n-1:0] rdval; output [n-1:0] rs1val, rs2val; **wire [n-1:0] r0v, r1v, r2v, r3v;**

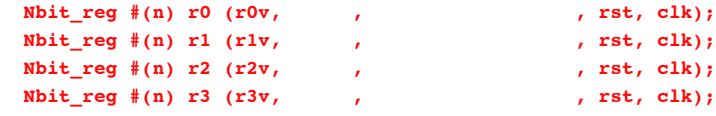

endmodule

• Warning: this code not tested, may contain typos, do not blindly trust!

CIS 371 (Martin): Single-Cycle Datapath 21

endmodule

- Warning: this code not tested, may contain typos, do not blindly trust!
- CIS 371 (Martin): Single-Cycle Datapath 22

# Add a Read Port (Verilog)

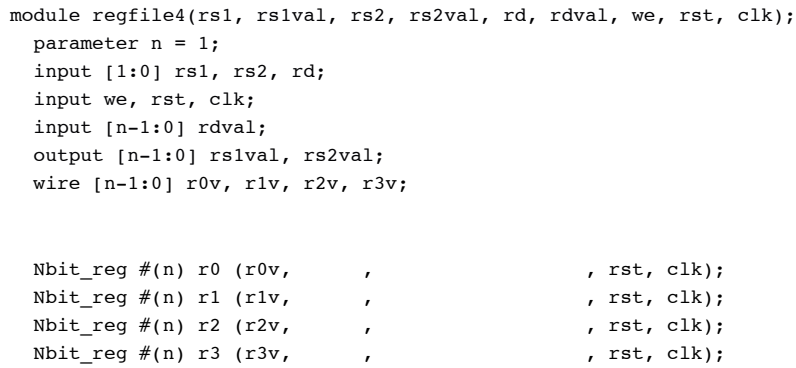

 **Nbit\_mux4to1 #(n) mux1 (rs1, r0v, r1v, r2v, r3v, rs1val);**

### endmodule

• Warning: this code not tested, may contain typos, do not blindly trust!

# Add Another Read Port (Verilog)

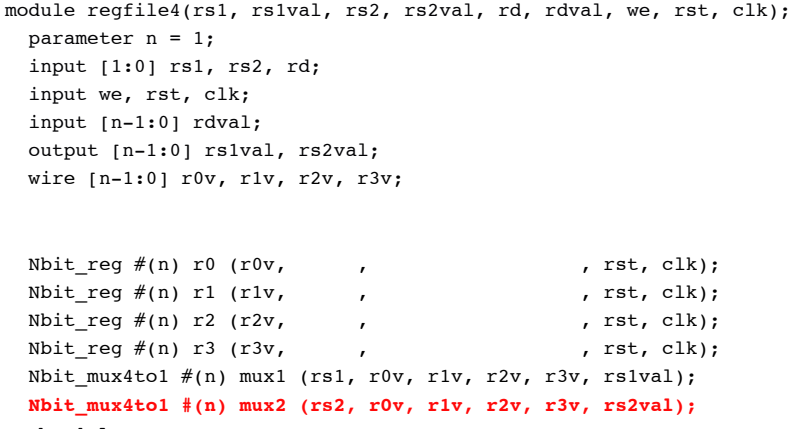

endmodule

• Warning: this code not tested, may contain typos, do not blindly trust!

CIS 371 (Martin): Single-Cycle Datapath 24

# Add a Write Port (Verilog)

```
module regfile4(rs1, rs1val, rs2, rs2val, rd, rdval, we, rst, clk);
   parameter n = 1; 
   input [1:0] rs1, rs2, rd; 
   input we, rst, clk;
   input [n-1:0] rdval; 
   output [n-1:0] rs1val, rs2val;
   wire [n-1:0] r0v, r1v, r2v, r3v;
  wire [3:0] rd_select; 
   decoder_2_to_4 dec (rd, rd_select);
  Nbit reg #(n) r0 (r0v, rdval, rd select[0] & we, rst, clk);
  Nbit reg #(n) r1 (r1v, rdval, rd select[1] & we, rst, clk);
  Nbit reg #(n) r2 (r2v, rdval, rd select[2] & we, rst, clk);
   Nbit_reg #(n) r3 (r3v, rdval, rd_select[3] & we, rst, clk);
  Nbit mux4to1 #(n) mux1 (rs1, r0v, r1v, r2v, r3v, rs1val);
  Nbit mux4to1 #(n) mux2 (rs2, r0v, r1v, r2v, r3v, rs2val);
endmodule
  • Warning: this code not tested, may contain typos, do not blindly trust!
```
CIS 371 (Martin): Single-Cycle Datapath 25

```
Final Register File (Verilog)
```

```
module regfile4(rs1, rs1val, rs2, rs2val, rd, rdval, we, rst, clk);
   parameter n = 1; 
   input [1:0] rs1, rs2, rd; 
   input we, rst, clk;
   input [n-1:0] rdval; 
   output [n-1:0] rs1val, rs2val;
   wire [n-1:0] r0v, r1v, r2v, r3v;
  Nbit reg #(n) r0 (r0v, rdval, rd == 2<sup>o</sup>d0 & we, rst, clk);
```

```
Nbit reg #(n) r1 (r1v, rdval, rd == 2<sup>o</sup> d1 & we, rst, clk);
  Nbit reg #(n) r2 (r2v, rdval, rd == 2<sup>o</sup>d2 & we, rst, clk);
   Nbit_reg #(n) r3 (r3v, rdval, rd == 2`d3 & we, rst, clk);
  Nbit mux4to1 #(n) mux1 (rs1, r0v, r1v, r2v, r3v, rs1val);
  Nbit mux4to1 #(n) mux2 (rs2, r0v, r1v, r2v, r3v, rs2val);
endmodule
```
• Warning: this code not tested, may contain typos, do not blindly trust!

```
CIS 371 (Martin): Single-Cycle Datapath 26
```
# Another Useful Component: Memory

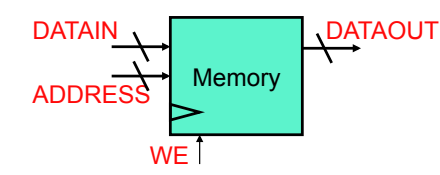

- Register file: M N-bit storage words
	- Few words (< 256), many ports, dedicated read and write ports
- **Memory**: M N-bit storage words, yet not a register file
	- Many words ( $> 1024$ ), few ports (1, 2), shared read/write ports
- Leads to different implementation choices
	- Lots of circuit tricks and such
	- Larger memories typically only 6 transistors per bit
- In Verilog? We'll give you the code for large memories

# **MIPS Datapath**

# Unified vs Split Memory Architecture

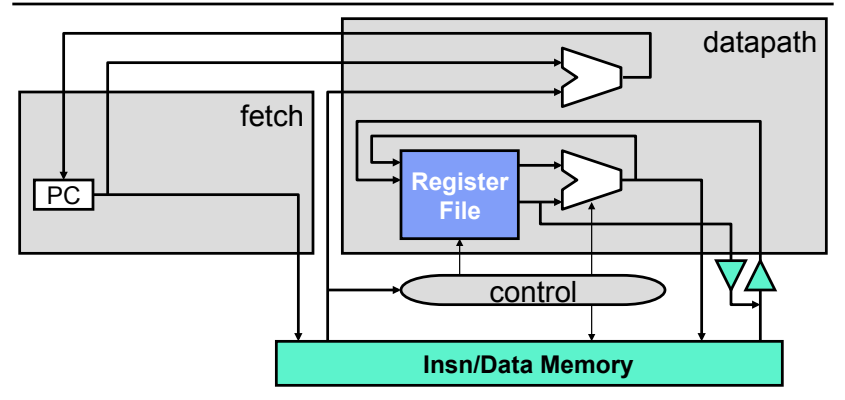

- **Unified architecture**: unified insn/data memory
- **"Harvard" architecture**: split insn/data memories

CIS 371 (Martin): Single-Cycle Datapath 29

# Start With Fetch

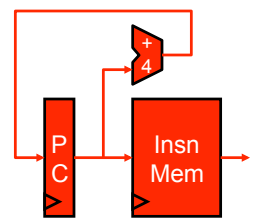

- PC and instruction memory (split insn/data architecture, for now)
- A +4 incrementer computes default next instruction PC
- How would Verilog for this look given insn memory as interface?

# Datapath for MIPS ISA

- MIPS: 32-bit instructions, registers are \$0, \$2… \$31
- Consider only the following instructions

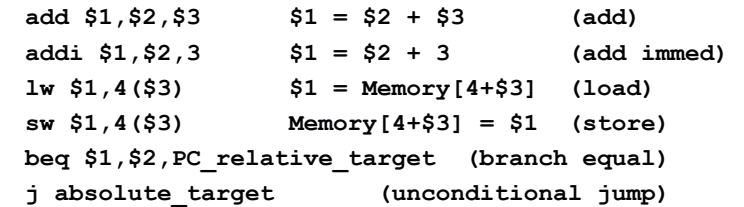

- Why only these?
	- Most other instructions are the same from datapath viewpoint
	- The one's that aren't are left for you to figure out

CIS 371 (Martin): Single-Cycle Datapath 30

# First Instruction: **add**

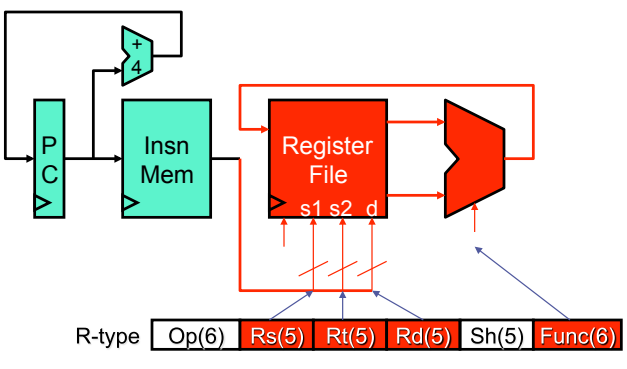

- Add register file
- Add arithmetic/logical unit (ALU)

# Wire Select in Verilog

• How to rip out individual fields of an insn? **Wire select** 

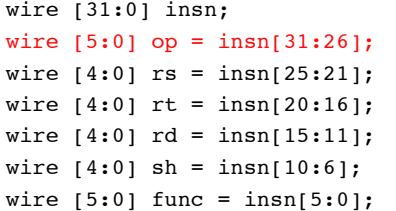

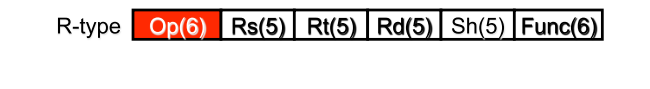

# Second Instruction: **addi**

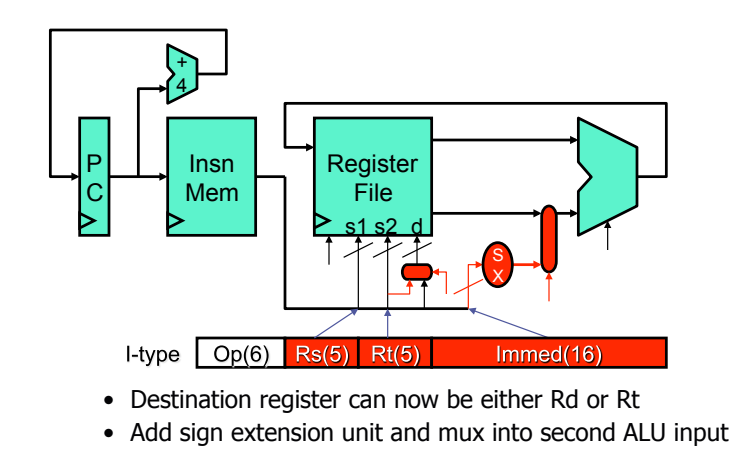

CIS 371 (Martin): Single-Cycle Datapath 33 CIS 371 (Martin): Single-Cycle Datapath 34

# Verilog Wire Concatenation

- Recall two Verilog constructs
	- **Wire concatenation**: {bus0, bus1, … , bus*n*}
	- **Wire repeat:** {repeat\_x\_times{w0}}
- How do you specify sign extension? **Wire concatenation wire [31:0] insn; wire [15:0] imm16 = insn[15:0];**

```
wire [31:0] sximm16 = {{16{imm16[15]}}, imm16};
```
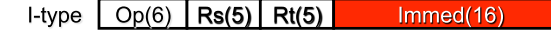

# Third Instruction: **lw**

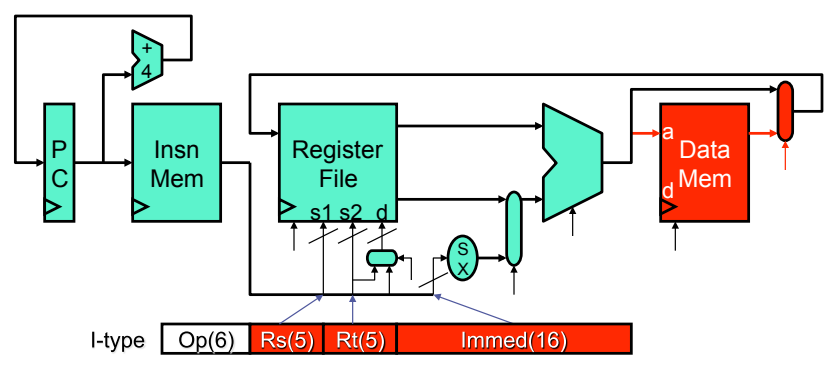

- Add data memory, address is ALU output
- Add register write data mux to select memory output or ALU output

# Fourth Instruction: **sw**

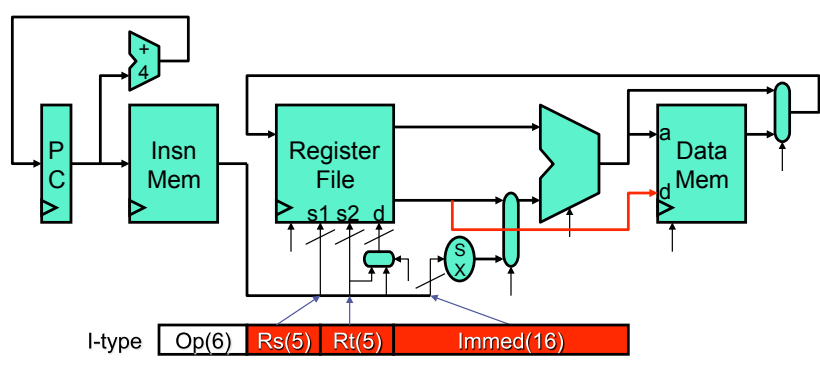

• Add path from second input register to data memory data input

CIS 371 (Martin): Single-Cycle Datapath 37

# Fifth Instruction: **beq**

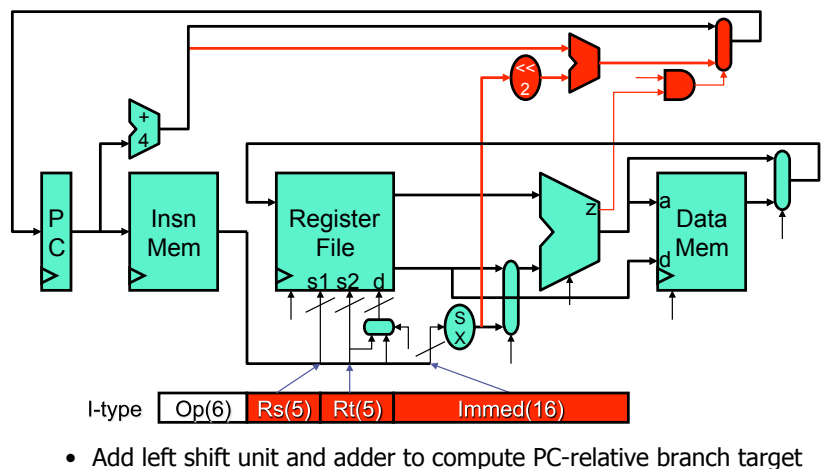

- 
- Add PC input mux to select PC+4 or branch target

CIS 371 (Martin): Single-Cycle Datapath 38

# Another Use of Wire Concatenation

### • How do you do <<2? **Wire concatenation**  wire [31:0] insn; wire  $[25:0]$  imm $26 = \text{insn}[25:0]$ wire  $[31:0]$  imm26 shifted by  $2 = {4'b0000}$ , imm26, 2'b00};

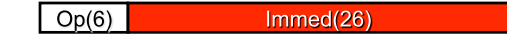

# Sixth Instruction: **j**

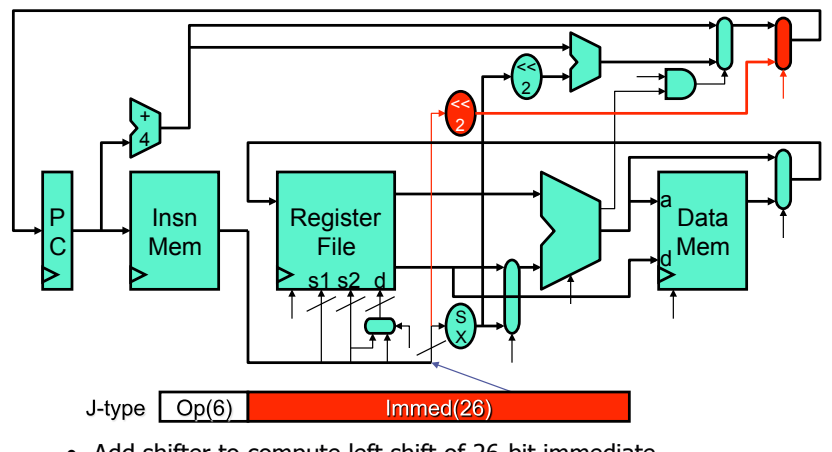

- Add shifter to compute left shift of 26-bit immediate
- Add additional PC input mux for jump target

# What Is Control?

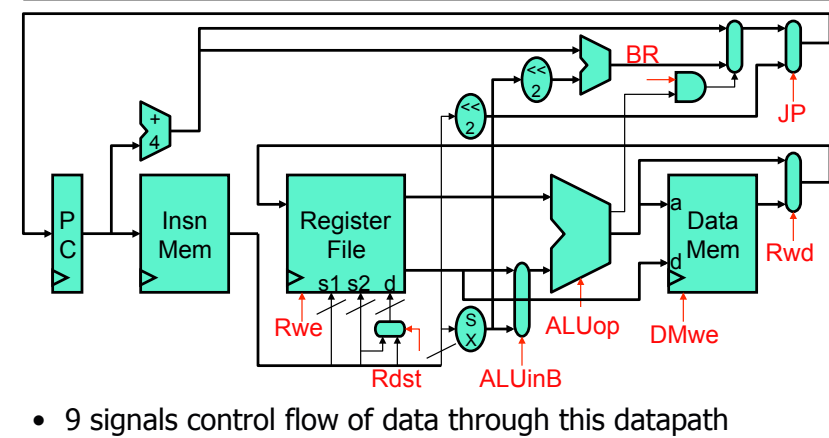

- MUX selectors, or register/memory write enable signals
- A real datapath has 300-500 control signals

# **MIPS Control**

CIS 371 (Martin): Single-Cycle Datapath 41 CIS 371 (Martin): Single-Cycle Datapath 42

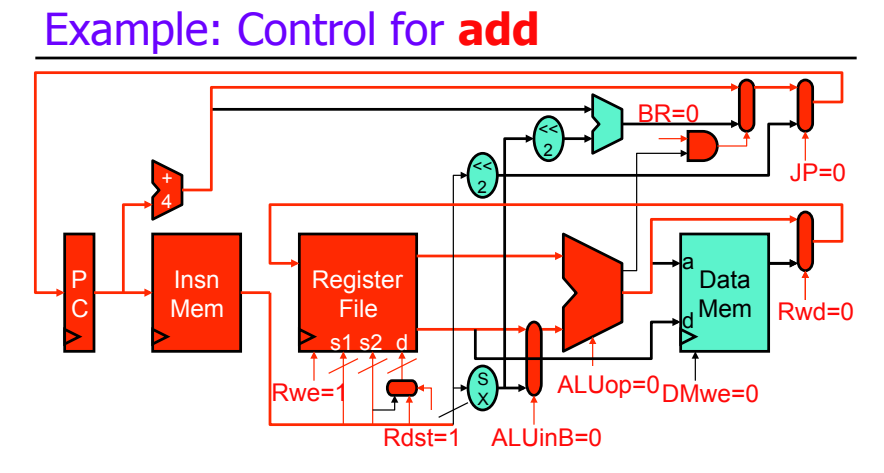

# Example: Control for **sw**

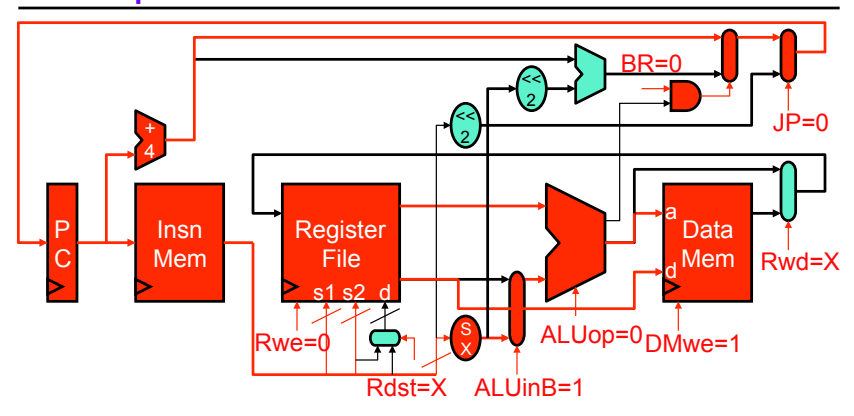

- Difference between **sw** and **add** is 5 signals
	- 3 if you don't count the X (don't care) signals

## Example: Control for **beq**

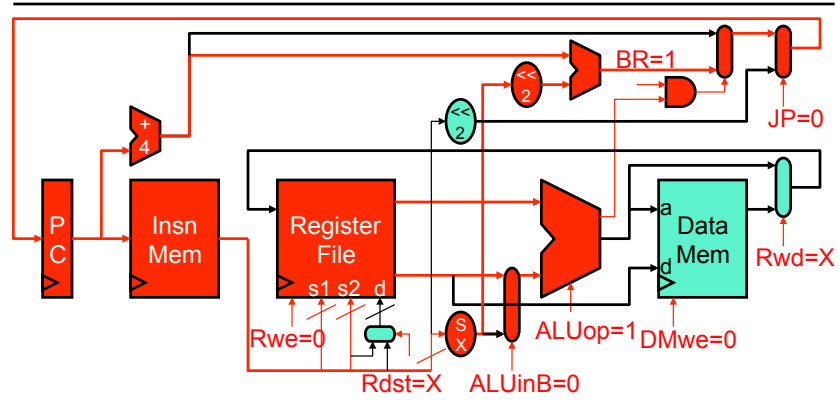

• Difference between **sw** and **beq** is only 4 signals

CIS 371 (Martin): Single-Cycle Datapath 45

# How Is Control Implemented?

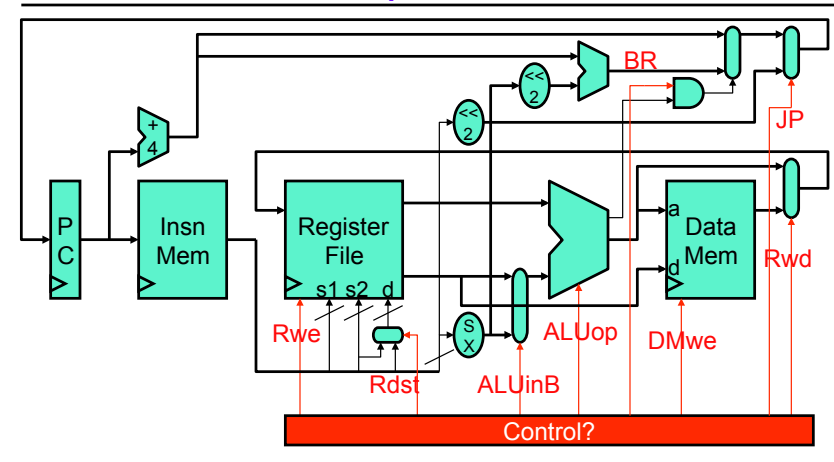

CIS 371 (Martin): Single-Cycle Datapath 46

# Implementing Control

- Each instruction has a unique set of control signals
	- Most are function of opcode
	- Some may be encoded in the instruction itself
		- E.g., the ALUop signal is some portion of the MIPS Func field
		- + Simplifies controller implementation
		- Requires careful ISA design

# Control Implementation: ROM

- **ROM (read only memory)**: like a RAM but unwritable
	- Bits in data words are control signals
	- Lines indexed by opcode
	- Example: ROM control for 6-insn MIPS datapath
	- X is "don't care"

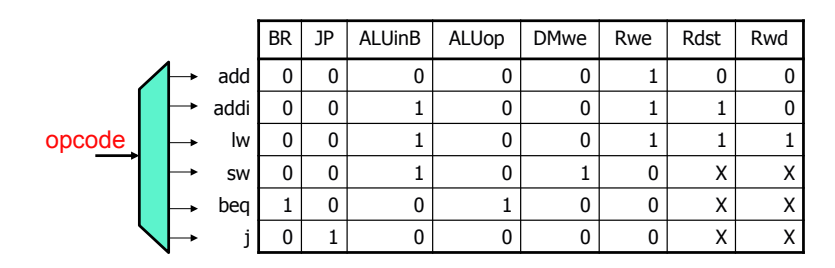

# Control Implementation: Logic

- Real machines have 100+ insns 300+ control signals
	- 30,000+ control bits  $(\sim 4KB)$
	- Not huge, but hard to make faster than datapath (important!)
- Alternative: **logic gates** or "random logic" (unstructured)
	- Exploits the observation: many signals have few 1s or few 0s
	- Example: random logic control for 6-insn MIPS datapath

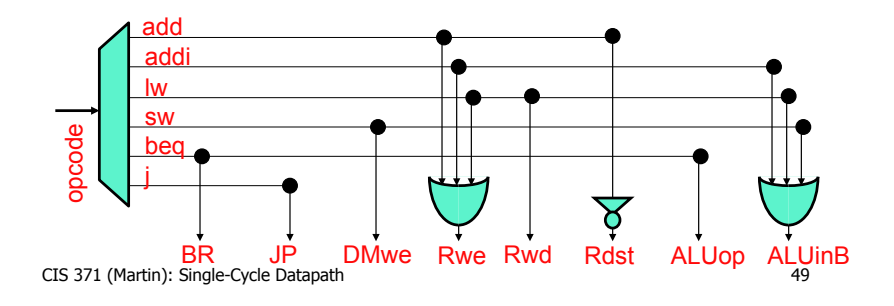

# Control Logic in Verilog

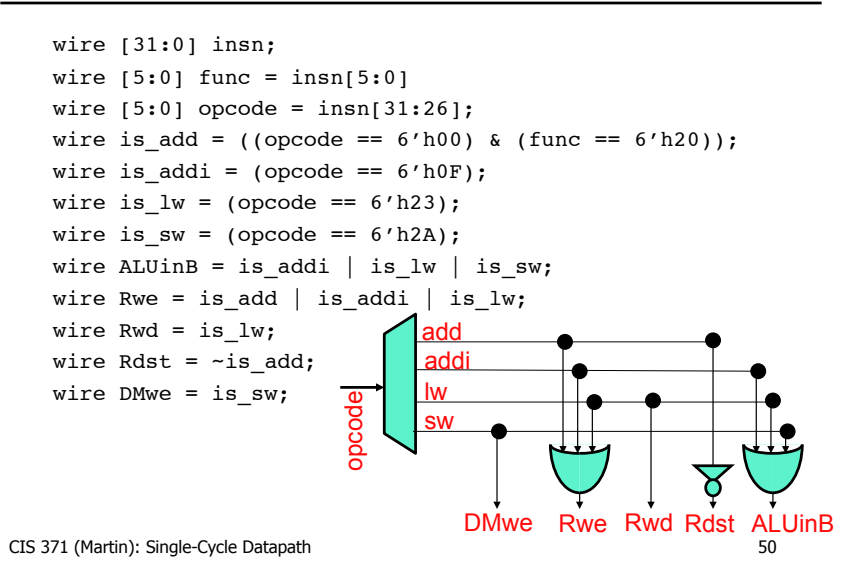

# Single-Cycle Datapath Performance

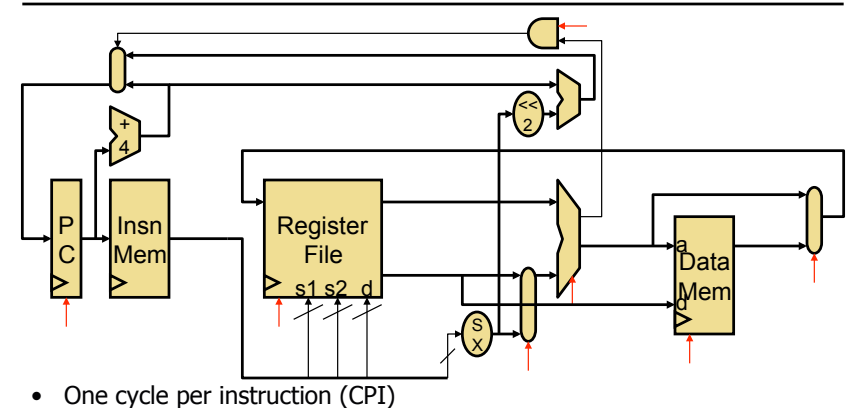

- **Clock cycle time proportional to worst-case logic delay** 
	- In this datapath: insn fetch, decode, register read, ALU, data memory access, write register
	- Can we do better?

CIS 371 (Martin): Single-Cycle Datapath 51 CIS 371 (Martin): Single-Cycle Datapath 52

# **Single-Cycle Performance**

# Foreshadowing: Pipelined Datapath

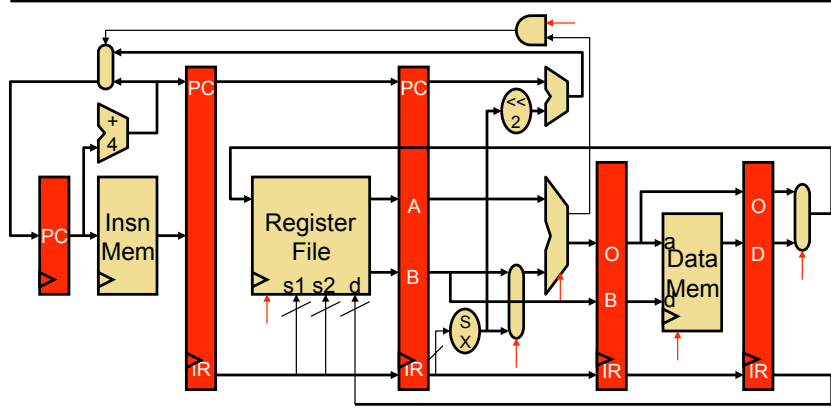

- Split datapath into multiple stages
	- Assembly line analogy
	- 5 stages results in up to 5x clock & performance improvement

CIS 371 (Martin): Single-Cycle Datapath 53

# **Summary**

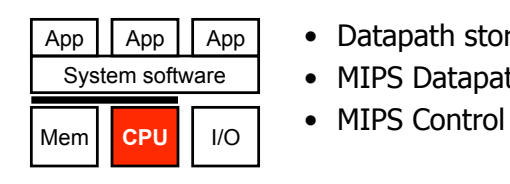

- Datapath storage elements
- MIPS Datapath
- 

CIS 371 (Martin): Single-Cycle Datapath 54